# **QGIS Application - Bug report #20742 Zoom to Layer does not respond to filtered WFS**

*2018-12-06 02:45 PM - Lars Ellebjerg*

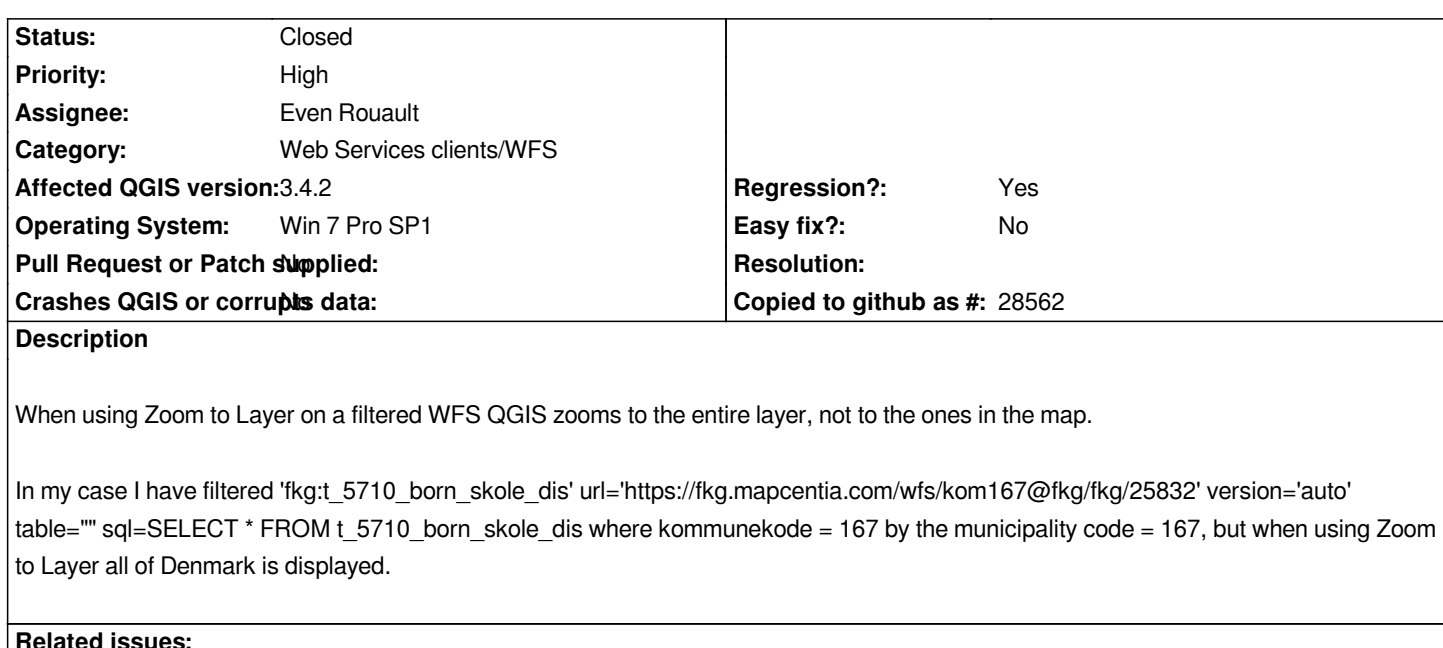

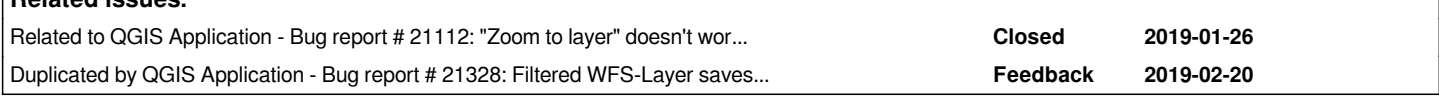

## **Associated revisions**

**Revision 32d90287 - 2019-02-06 10:32 PM - Even Rouault**

*[WFS provider] Correctly compute layer extent when zooming out layer (fixes #20742)*

# **Revision 8834ec78 - 2019-02-07 05:34 PM - Even Rouault**

*[WFS provider] Correctly compute layer extent when zooming out layer (fixes #20742)*

#### **History**

## **#1 - 2018-12-07 02:25 PM - Giovanni Manghi**

*- Status changed from Open to Feedback*

*Does it works as expected on 2.18?*

#### **#2 - 2018-12-07 02:55 PM - Lars Ellebjerg**

*Yes, 2.18 zooms to the elements which are included in the map.*

#### **#3 - 2018-12-07 02:58 PM - Giovanni Manghi**

*- Regression? changed from No to Yes*

*- Priority changed from Normal to High*

*- Status changed from Feedback to Open*

## **#4 - 2019-01-28 10:53 AM - Giovanni Manghi**

*- Related to Bug report #21112: "Zoom to layer" doesn't work as expected on WFS dataprovider when you have af provide feature filter applied to the datasource added*

#### **#5 - 2019-02-06 10:31 PM - Even Rouault**

*- Assignee set to Even Rouault*

#### **#6 - 2019-02-07 05:32 PM - Even Rouault**

- *Status changed from Open to Closed*
- *% Done changed from 0 to 100*

*Applied in changeset commit:qgis|32d902874a7115660ee3be3ee3f531e06cdac3fc.*

# **#7 - 2019-02-20 05:34 PM - Alessandro Pasotti**

*- Duplicated by Bug report #21328: Filtered WFS-Layer saves changes to other Features added*